## **Пошаговое описание процесса оформления Акта к Договору ГПХ на преподавательские услуги.**

## **Начало процесса:**

- 1. Работы выполнены;
- 2. Заполнен Акт;
- 3. Создана обновленная электронная копия паспорта для иностранного Исполнителя.

## Акт готов к согласованию.

## **Последовательность шагов:**

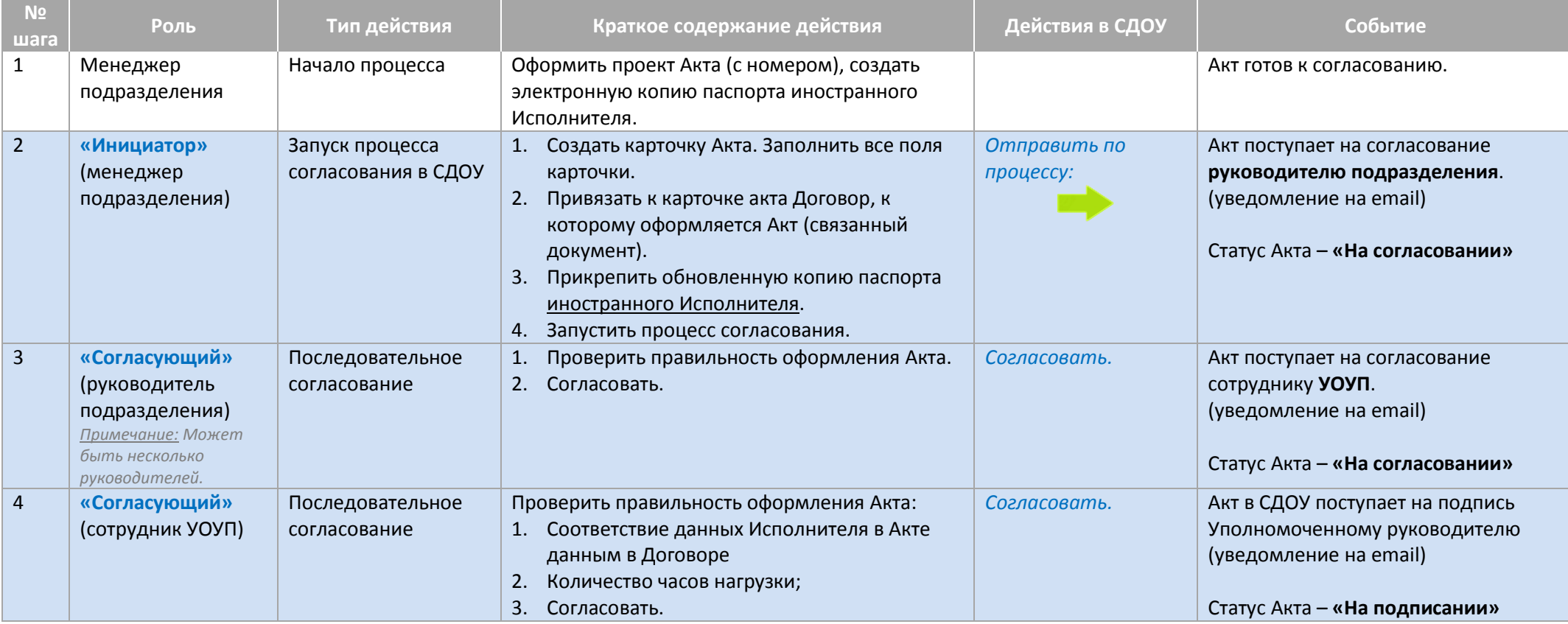

Оптимизация процессов оформления договоров ГПХ

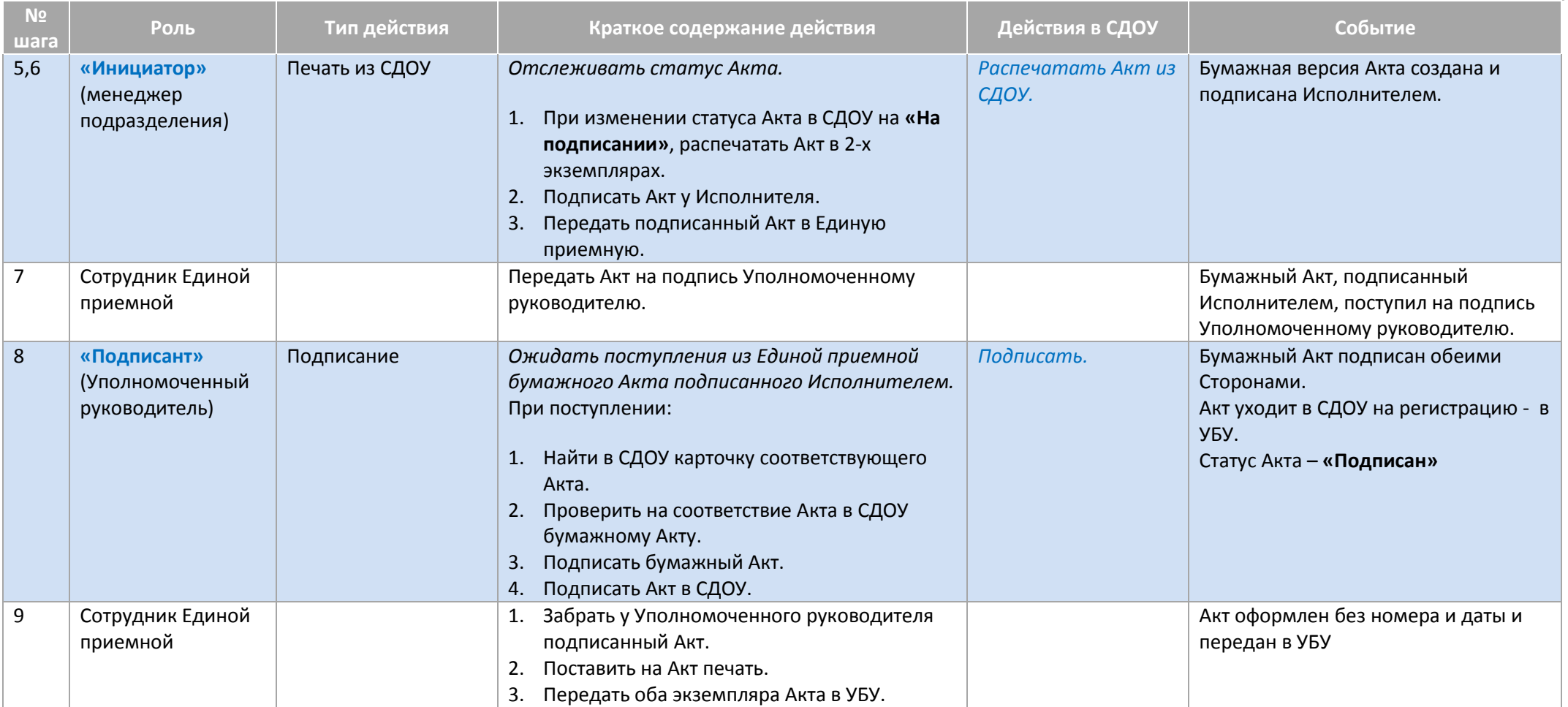

Оптимизация процессов оформления договоров ГПХ

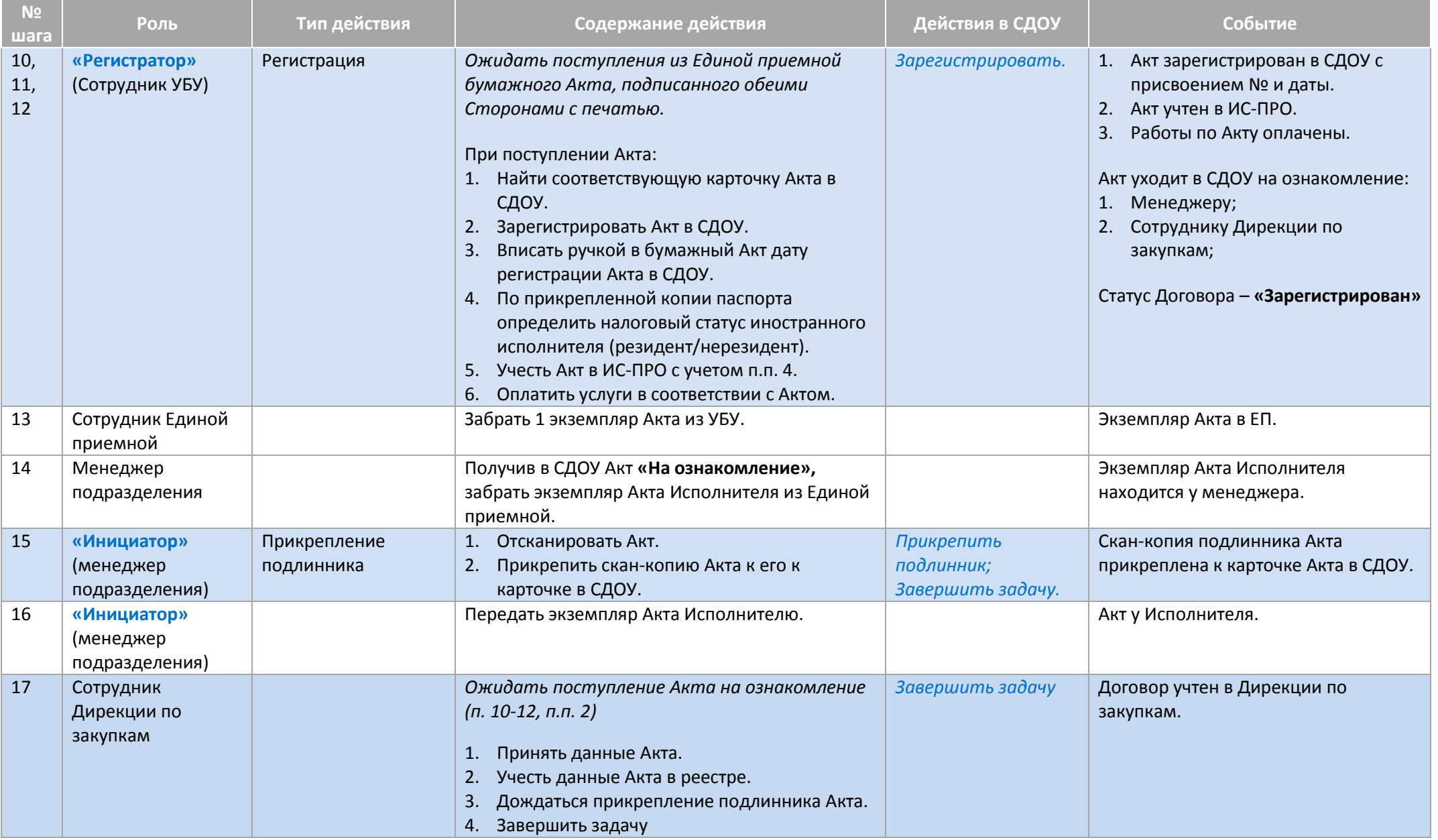